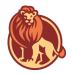

## Nanaksar Primary School - Computing Overview

| Year Group                                                                                                    | Autumn 1                                                                                                    | Autumn 2                                                                                                    | Spring 1                                                                                                    | Spring 2                                                                                                    | Summer 1                                                                                                    | Summer 2                                                                                                    |
|----------------------------------------------------------------------------------------------------|----------------------------------------------------------------------------------------------------|----------------------------------------------------------------------------------------------------|----------------------------------------------------------------------------------------------------|----------------------------------------------------------------------------------------------------|----------------------------------------------------------------------------------------------------|----------------------------------------------------------------------------------------------------|
| Year 1<br>Online Safety<br>Knowledge Map                                                                                                    | Improving Mouse<br>Skills<br>Knowledge Map                                                                                                    | Programming 1 -<br>Algorithms unplugged<br>Knowledge Map                                                                                                    | Skills Showcase.<br>Rocket to the moon<br>Knowledge Map                                                                                                    | Bee-Bot<br>Knowledge Map                                                                                                    | Introduction to Data<br>Knowledge Map<br>Learn what data is and the                                                                                                    | Digital Imagery<br>Knowledge Map                                                                                                    |
| Learning about online<br>safety, including using<br>useful tips to stay safe<br>when online; how to<br>manage feelings and<br>emotions when<br>someone or something<br>has upset us online;<br>learning about the<br>responsibility we have<br>as online users;<br>exploring the idea of a<br>'digital footprint' | Learning how to login<br>and navigate around<br>a computer,<br>developing mouse<br>skills, learning how to<br>drag, drop, click and<br>control a cursor to<br>create works of art<br>inspired by Kandinsky<br>and self-portraits                                                                                                    | This unplugged unit<br>requires no computers<br>so that algorithms,<br>decomposition and<br>debugging are made<br>relatable to familiar<br>contexts, such as<br>dressing up and making<br>a sandwich, while<br>learning why<br>instructions need to be<br>very specific | Developing keyboard<br>and mouse skills<br>through designing,<br>building and testing<br>individual rockets by<br>creating a digital list of<br>materials, using<br>drawing software and<br>recording data                                                                                                    | Developing early<br>programming skills<br>using the Bee:Bot                                                                                                    | different ways that it can be<br>represented and developing<br>an understanding of why data<br>is useful, how it can be used<br>and ways in which it can be<br>gathered and recorded both<br>by humans and computers | Using creativity and<br>imagination to plan a miniature<br>adventure story and capture it<br>using developing photography<br>skills. Learn to enhance photos<br>using a range of editing tools as<br>well as searching for and<br>adding other images to a<br>project, resulting in a<br>high-quality photo collage<br>showcase. |
| Year 2                                                                                                    | What is a Computer?                                                                                                    | Algorithms and                                                                                                    | Word Processing                                                                                                    | Programming: Scratch                                                                                                    | Stop Motion. Using tablets,                                                                                                    | International Space Station                                                                                                    |
| Online Safety<br>Knowledge Map<br>Learning about online<br>safety, including: what<br>happens to information<br>posted online; how to<br>keep things private<br>online; who we should<br>ask before sharing<br>online; describing<br>different ways to ask for,<br>give, or deny<br>permission online             | Knowledge Map<br>When picturing a<br>computer, thoughts are<br>often of a screen,<br>mouse and keyboard.<br>This unit explores<br>exactly what a<br>computer is by<br>identifying and learning<br>how inputs and outputs<br>work, how computers<br>are used in the wider<br>world and designing<br>their own computerised<br>invention | debugging<br><u>Knowledge Map</u><br>This combination of<br>unplugged and<br>plugged-in activities<br>develop an<br>understanding of; what<br>algorithms are, how to<br>program them and how<br>they can be developed<br>to be more efficient,<br>introduction of loops | (Google)<br>Knowledge Map<br>(Google)<br>Learn about word<br>processing and how to<br>stay safe online as well<br>developing touch typing<br>skills. Introduce<br>important keyboard<br>shortcuts, as well as<br>simple editing tools<br>within a word processor<br>including: bold, italics,<br>underline and font<br>colour as well as how to<br>import images. | Knowledge Map<br>Explore what 'blocks' do,<br>using the app 'ScratchJr,'<br>by carrying out an<br>informative cycle of<br>predict > test > review,<br>programme a familiar<br>story and an animation<br>of an animal, make their<br>own musical instrument<br>by creating buttons and<br>recording sounds and<br>follow an algorithm to<br>record a joke | cameras or devices without<br>cameras.<br>Knowledge Map<br>Storyboarding and simple<br>animation creation using<br>devices                                                                                           | Knowledge Map<br>The International Space Station<br>(ISS) is a fascinating real-world<br>setting for teaching how data is<br>collected, used and displayed<br>as well as the scientific learning<br>of the conditions needed for<br>plants and animals, including<br>humans, to survive.                                         |

| Year 3                                                                                                    | Networks and the                                                                                                    | Programming Scratch                                                                                                    | Emailing                                                                                                    | Journey inside a                                                                                                    | Video Trailers                                                                                                    | Comparisons Card data base.                                                                                                    |
|----------------------------------------------------------------------------------------------------|----------------------------------------------------------------------------------------------------|----------------------------------------------------------------------------------------------------|----------------------------------------------------------------------------------------------------|----------------------------------------------------------------------------------------------------|----------------------------------------------------------------------------------------------------|----------------------------------------------------------------------------------------------------|
| Online Safety                                                                                                    | internet                                                                                                    | Knowledge Map                                                                                                    | Knowledge Map                                                                                                    | computer                                                                                                    | Knowledge Map                                                                                                    | Knowledge Map                                                                                                    |
| Online Safety<br>Knowledge Map<br>Learning about online<br>safety: 'fake news',<br>privacy settings, ways<br>to deal with upsetting<br>online content,<br>protecting our personal<br>information on social<br>media | Internet<br>Knowledge Map<br>Introduction to the<br>concept of networks,<br>learning how devices<br>communicate.<br>Identifying<br>components, learning<br>how information is<br>shared and exploring<br>examples of | Knowledge Map<br>Building on the use of<br>the 'ScratchJr'<br>application in Year 2,<br>progress to using the<br>more advanced<br>computer-based<br>application called<br>'Scratch', learning to use<br>repetition or 'loops' and<br>building upon skills to | Knowledge Map<br>Learning how to send<br>emails with<br>attachments and how<br>to be a responsible<br>digital citizen by<br>thinking about the<br>contents of what is sent.                                                 | computer<br>Knowledge Map<br>Assuming the role of<br>computer parts and<br>creating paper versions<br>of computers helps to<br>consolidate an<br>understanding of how a<br>computer works, as well<br>as identifying similarities<br>and differences between | Knowledge Map<br>Developing filming and editing<br>video skills through the<br>storyboarding and creation of<br>book trailers. | Knowledge Map<br>Using the theme of a<br>'Comparison cards game'<br>(based on the popular game,<br>Top Trumps), to understand<br>what a database is by learning<br>the meanings of records, fields<br>and data. Further exploration<br>will lead to the development of<br>the ideas of sorting and<br>filtering. |
|                                                                                                    | real-world networks.                                                                                                    | program; an animation,<br>a story and a game                                                                                                    |                                                                                                    | various models                                                                                                    |                                                                                                    |                                                                                                    |
| Year 4                                                                                                    | Collaborative                                                                                                    | Further coding with                                                                                                    | Website design                                                                                                    | HTML                                                                                                    | Computation Thinking                                                                                                    | Investigating Weather                                                                                                    |
| Online Safety<br>Knowledge Map<br>Learning how to<br>navigate the internet in<br>an informed, safe and<br>respectful way                                                                                            | Learning<br>Knowledge Map<br>Working<br>collaboratively in a<br>responsible and<br>considerate way as<br>well as looking at a<br>range of collaborative<br>tools.                                                    | Scratch<br>Knowledge Map<br>Scratch<br>Using variables in<br>coding.                                                                                                    | Knowledge Map<br>Children develop their<br>research, word<br>processing, and<br>collaborative working<br>skills whilst learning how<br>web pages and web<br>sites are created,<br>exploring how to<br>change layouts, embed | Knowledge Map<br>Editing the HTML and CSS<br>of a web page to<br>change the layout of a<br>website and the text and<br>images                                                                                                    | Knowledge Map<br>Plugged and unplugged<br>activities to develop the four<br>areas of computational<br>thinking                 | Knowledge Map<br>Researching and storing data<br>using spreadsheets; designing<br>a weather station that gathers<br>and records data; learning how<br>weather forecasts are made<br>and using green screen<br>technology to present a<br>weather forecast.                                                       |
| Year 5                                                                                                    | Search Engines                                                                                                    | Programming Music                                                                                                    | images and videos and<br>link between pages.<br>Mars Rover 1                                                                                                    | Micro:bit                                                                                                    | Stop Motion Animation                                                                                                    | Mars Rover 2                                                                                                    |
| Online Safety                                                                                                    | Knowledge Map                                                                                                    | Knowledge Map                                                                                                    | Knowledge Map                                                                                                    | Knowledge Map                                                                                                    | Knowledge Map                                                                                                    | Knowledge Map                                                                                                    |
| Knowledge Map<br>Potential online                                                                                                    | Using keywords and phrases, identifying                                                                                                    | Applying programming skills to create sounds                                                                                                    | Data transfer and binary code.                                                                                                    | The meaning and purpose of                                                                                                    | Storyboarding ideas, taking photographs and editing to                                                                         | 3D design skills                                                                                                    |
| dangers and safety                                                                                                    | inaccurate<br>information, learning<br>page rank works as<br>well.                                                                                                    | and melodies leading to<br>a battle of the bands<br>performance                                                                                                    |                                                                                                    | programming                                                                                                    | create a video animation                                                                                                    |                                                                                                    |

| Year 6                   | Bletchley Park    | Intro to Python       | Big Data 1             | History of computers      | Big Data 2                   | Inventing a product              |
|--------------------------|-------------------|-----------------------|------------------------|---------------------------|------------------------------|----------------------------------|
| Online Safety            | Knowledge Map     | <u>Knowledge Map</u>  | Knowledge Map          | Knowledge Map             | Knowledge Map                | <u>Knowledge Map</u>             |
| Knowledge Map            | Code breaking and | Using the programming | Barcodes, QR codes and | Children write, record    | Data usage and smart schools | Designing a product, pupils:     |
| Learning how to          | password hacking  | language of Python    | RFID                   | and edit radio plays set  |                              | evaluate, adapt and debug        |
| navigate the internet in |                   |                       |                        | during WWII, look back in |                              | code to make it suitable and     |
| an informed, safe and    |                   |                       |                        | time at how computers     |                              | efficient for their needs; use a |
| respectful way           |                   |                       |                        | have evolved and          |                              | software program to design       |
|                          |                   |                       |                        | design a computer of      |                              | their products; create their own |
|                          |                   |                       |                        | the future.               |                              | websites and video adverts to    |
|                          |                   |                       |                        |                           |                              | promote their inventions.        |